```
Get<sup>["QUADRUPOLE"];</sup>
(*------------ Nucleus -----------*)
quadrupoleSpin = 1.5;
larmorFrequencyMhz = 105.8731007;
(*<sup>-----</sup> Quadrupole interaction ----*)
quadrupoleOrder = 2; QCCMHz = 8; η = −1;
(*<sup>−−−</sup> Rotor Euler angles in PAS -−−*)
\alpha_{PR} = 30; \qquad \beta_{PR} = 30; \qquad \gamma_{PR} = 30;(*----------- Parameters ----------*)
startOperator = 0.4 ∗ Iz;
ωRFkHz = 100;
spinRatekHz = 15;
powderFile = "rep100_simp";
numberOfGammaAngles = 1;
t1 = 20;
∆t = 1;
np = t1 e ∆t;
H∗−−−−−−−−− Pulse sequence −−−−−−−−−∗L
detectelt = {{3, 2}};
fsimulation := (
   acq0;
   For [p = 1, p \le p = np, p++) {
      pulse[∆t, ∆RFkHz];acq[p];
    }];
  \lambda;
H∗−−−Execute, plot, and save simulation
  in "oneCrystalMAS" file−−−−−−−−−−−−−−∗L
run;
tabgraph<sup>[</sup>"oneCrystalMAS"];
(* −−−−−−−−−−−−−−−−−−−−−−−−−−−−−−−++)
```
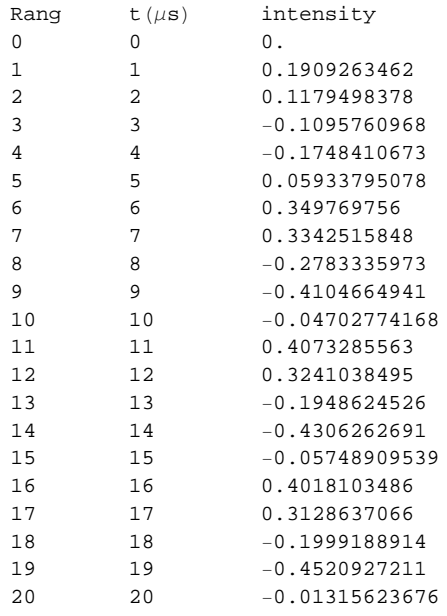